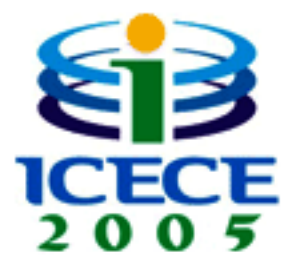

# **International Conference** on Engineering and<br>Computer Education

## **Building a Common Space for the Education of Engineers**

### **IDENTIFICATION OF THE DESIGN VARIABLES OF E-LEARNING TOOLS USING CONCEPT MAPPING TECHNIQUES**

 $S$ ergio L. Toral, Federico J. Barrero, Sergio Gallardo<sup>1</sup>, Rocío Martínez $^2$  , Mario Alias $^3$ , Robert Rallo $^4$ , *Antonio Carpeño, Mariano Ruiz5 , Rodrigo Peñarrocha6 , Manuel Castro, Gabriel Díaz, Elio Ruiz 7* 

Abstract – Thanks to the use of stadisthic techniques is *posible to stablish an technological acceptation model of e-Learning tools. This article describes the application of concept mapping techniques to identify the most relevant extern variables on the design process of an e-learning tool and a reliability analisys of the concept map obtained as result of the experiment.* 

*Index Terms — e-Learning, e-Learning, concept mapping, ICT.* 

#### **INTRODUCCIÓN**

La creciente implementación de las nuevas tecnologías de la información y de la comunicación (TIC) en nuestra sociedad ha hecho posible su aplicación también en el ámbito de la formación académica. Esto ha conllevado a que numerosas empresas, profesionales, instituciones, universidades, etc., muestren un interés por los temas que conciernen al aprendizaje a través de medios virtuales.

No obstante, este creciente interés por el tema puede ser equívoco y llevar a una profunda decepción. En la actualidad son muchos los proyectos de enseñanza electrónica que se están llevando a cabo por diferentes instituciones, la mayoría de ellos dista de ser un éxito, lo que nos lleva a preguntarnos por los factores que han condicionado esta situación. Por una parte se podría decir que algunos factores fueron poco considerados, si bien es cierto que la aplicación de las TIC mejoran los procesos comunicativos, la interacción del usuario, fomentan un aprendizaje colaborativo y/o cooperativo y presentan una atractiva relación costobeneficio, entre otras cosas, no es menos cierto que esto no nos asegura el éxito de dicho proceso formativo.

Particularizando sobre el contexto universitario que se está desarrollando en Europa, podríamos decir que, existe un fenómeno de globalización que está cambiando la concepción del mundo y se están creando nuevas estructuras

l

que afectan a todos los niveles, desde el económico al político.

Ya con la declaración de La Sorbona del veinticinco de mayo del año dos mil cinco se pone de manifiesto el papel central de las universidades en el desarrollo de la dimensión cultural europea, resaltando la creación del Espacio Europeo de Educación Superior (EEES) como una forma de promover la movilidad y empleabilidad de los ciudadanos y el desarrollo de todo el continente [1].

Un factor importante de este nuevo contexto hacia el que las universidades europeas convergen es el "Aprender para toda la vida", y de ahí surge el interés por enseñar "cómo aprender a aprender".

Además, la sociedad hoy día demanda un profesional con "la cabeza bien organizada", que conozca una disciplina pero que sepa aprenderla y de forma autónoma, que sea capaz de aprender unos contenidos pero también de actualizar los obsoletos y adquirir otros nuevos [2].

 En los últimos tiempos se ha podido observar una proliferación de las herramientas de e-Learning avivados, en parte, por el "aprendizaje para toda la vida", especialmente en el marco de la educación superior, pero poco ha sido dicho acerca de su efectividad de uso real.

Según el modelo TAM [3], podríamos afirmar que el uso real de una herramienta viene determinado por la intención de uso del individuo, a su vez determinado por la utilidad y la facilidad de uso percibida de la misma. Podríamos definir la utilidad percibida como el grado en el que una persona cree que usar una tecnología mejorará el rendimiento de su trabajo, mientras que la facilidad de uso percibida la referimos al grado en el que una persona cree que el uso de esa tecnología no significará un esfuerzo costoso [3].

La intención de uso se define como el grado en el que un individuo piensa desarrollar un comportamiento específico [4]. El impacto de otras variables externas en la intención de uso siempre se realiza de manera indirecta a

<sup>&</sup>lt;sup>1</sup> Escuela de Ingenieros, Universidad de Sevilla, Av. Camino de los Descubrimientos, s/n. 41092.Sevilla, España, toral@gte.esi.us.es, fbarrero@gte.esi.us.es, sgallardo@gte.esi.us.es

Dpto. Administración de Empresas y Comercialización e Investigación de Mercados, Marketing, Universidad de Sevilla, rmtorres@us.es

<sup>&</sup>lt;sup>3</sup> Dpto. de Gestión de Empresas, Universidad Rovira i Virgili, mario.arias@urv.net

Dpto. de Matemáticas e Informática, Universidad Rovira i Virgili, Robert.Rallo@urv.es 5

 $5$  Dpto. de Sistemas Electrónicos y de Control, Escuela Universitaria de Ingeniería Técnica de Telecomunicación, Universidad Politécnica de Madrid, antonio.cruiz@upm.es, mruiz@sec.upm.es

<sup>&</sup>lt;sup>6</sup> Dpto. de Comunicaciones, Escola Tècnica Superior d'Enginyers de Telecomunicació, Universidad Politécnica de Valencia, vrodrigo@dcom.upv.es  $^7$  Dpto. de Incapiería Eléctrica Medicines y de Control. UNED, meestre@ises

 $^7$  Dpto. de Ingeniería Eléctrica, Electrónica y de Control, UNED, mcastro@ieec.uned.es, gdiaz@ieec.uned.es, elio@csi.uned.es

través de la utilidad o de la facilidad de uso percibida. De ahí el interés en determinar cuales son estas variables externas. El principal problema estriba en que hay un elevado número de esas variables que se presumen importantes a priori. Se podría construir un modelo utilizando todas las variables disponibles, pero esta solución entraña el riesgo de utilizar variables e indicadores que pueden ser poco importantes, produciendo un sobre-dimensionamiento del modelo final. Es por ello necesario filtrar variables antes de que el proceso de modelado comience.

Para el filtrado de variables podemos emplear la identificación basada en la opinión de expertos, alternativa válida ya utilizada en otros estudios [5, 6]. En este proceso, los expertos examinan las relaciones entre las variables y seleccionan aquellas variables externas que consideran más relevantes antes del modelado [6]. En nuestro estudio hemos utilizado los mapas conceptuales como método de identificación de las variables externas, por parte de estos expertos, que habría que tenerse en cuenta en el diseño de una herramienta de e-learning para las enseñanzas prácticas y de laboratorio en la Educación Superior.

#### **OBJETIVO Y METODOLOGÍA**

Entender cómo se construye un curso virtual tiene algunos aspectos similares al desarrollo de un curso presencial. En los dos casos debe existir una planificación adecuada y la consecución de unos objetivos formativos propuestos. La diferencia está en el enfoque que se tenga y en el paradigma de aprendizaje. Decimos esto último, ya que traspasar lo que se enseña presencialmente, de forma directa, a un curso virtual es un error que se ha cometido con frecuencia y la respuesta a ello es una terrible decepción de quienes experimentan estos programas virtuales, que no son más que simples copias de los presenciales [7].

Es importante recordar que en esta nueva modalidad los roles de los estudiantes y los profesores cambian. Ya no estamos hablando de enseñar, sino más bien de aprender y, en concreto, de cómo aprender.

La problemática en torno a la enseñanza electrónica puede llegar a ser confusa y poco efectiva si no se resuelven problemas como la desorganización en la forma de impartir la formación, el paradigma de aprendizaje, la sensibilidad a la tecnología y la relación al factor humano. Es decir, es de vital importancia disponer de una organización coherente, tener una clara visión de los contenidos y de la plataforma a emplear. Por otra parte, debemos reflexionar acerca del sentido práctico de un programa de enseñanza electrónica, teniendo en cuanta que "añadir teconología a un modelo que no funciona simplemente contribuye a empeorarlo". En relación a la sensibilidad a la tecnología, cada día nos encontramos con diferentes herramientas tecnológicas que nos tratan de convencer por sus características ejemplares, como una solución para facilitar el trabajo del docente con sus estudiantes. Sin embargo, las TIC han sido un cauce para acumular o tranferir datos e información pero, al mismo tiempo, el individuo no ha aumentado de forma significativa su capacidad de procesar la nueva información y darle sentido [8]. Por último debemos considerar el factor humano, ya que lo verdaderamente importante en un programa de formación son, al fin y al cabo, las personas.

Particularizando sobre el mundo universitario, el uso de las TIC debería centrarse en la flexibilidad y la autogestión, ya que un uso dirigido empobrecería las potencialidades de este tipo de recursos. Lo fundamental será que el profesor planifique su acción docente y el uso de las TIC en ella partiendo de un modelo centrado en el alumno para poder cubrir exactamente las necesidades de éste. Son los alumnos los que en definitiva han de rentabilizar estos medios y recursos para poder construir con más facilidad su proceso de aprendizaje [9].

El objetivo del trabajo presentado en este artículo es identificar cuáles son las variables que habría que tenerse en cuenta en el diseño de una herramienta de e-learning para las enseñanzas prácticas y de laboratorio, de manera que el alumno consiguiera construir su propio proceso de aprendizaje fácilmente.

Para identificar estas variables se ha empleado la técnica de elaboración de los mapas conceptuales [10], que es una técnica que tiene en cuenta la opinión de los expertos. Un mapa conceptual es una generación y agrupación de conceptos (conceptualización) estructurada que puede ser utilizada por grupos para desarrollar el marco conceptual que puede guiar una evaluación o una planificación [11, 12, 13].

Para la elaboración del mapa conceptual se emplea un procedimiento que utiliza aspectos tanto cuantitativos como cualitativos. Los participantes en el proceso, expertos en el tema, generan datos a través de una tormenta de ideas o "brainstorming". Como parte del proceso, los datos son estructurados, cuantificados y analizados utilizando métodos estadísticos que incluyen un escalado multidimensional y un análisis cluster. El mapa conceptual muestra las principales categorías de ideas, determinadas de forma matemática, a partir de las aportaciones de los participantes. Cada subconjunto de ideas queda representado en el mapa a través de un cluster. Aquellos clusters que están más cercanos entre sí se dice que están más estrechamente relacionados. De esta manera, los mapas representan y sistematizan lo que los participantes opinan.

El procedimiento seguido para la elaboración de un mapa conceptual consta de las siguientes fases [14]:

- 1. Selección y preparación de los participantes.
- 2. Brainstorming de ítems, conceptos relacionados con el tema a tratar.
- 3. Estructuración, es decir, agrupación y ponderación de los ítems.
- 4. Representación de los ítems en forma de mapa conceptual.
- 5. Interpretación de los mapas.

El tratamiento estadístico de los datos resume de alguna manera las opiniones y apreciaciones del grupo de personas

expertas que forman los participantes. Como resultado se obtendrán las variables externas que formarán parte del modelo que nos permitirá estudiar el uso real de la herramienta. A diferencia de los otros métodos de identificación de variables, se trata de un procedimiento científico sobre el que es posible medir la fiabilidad, como se verá más adelante.

#### **RESULTADOS**

El proceso de análisis comenzó con la selección y preparación de los participantes, 14, todos ellos relacionados con el ámbito de la enseñanza universitaria y con una amplia y dilatada experiencia en el mundo de las herramientas de e-Learning.

Posteriormente se procedió a realizar la sesión de brainstorming, enfocado en la identificación de todo aquello que influye sobre la utilidad y la facilidad de uso percibida de una herramienta de e-Learning aplicada a las enseñanzas prácticas y de laboratorio y que, por tanto, habría que tenerse en cuenta para su diseño. El resultado del proceso de brainstorming originó un total de 77 ítems (ver anexo), todos ellos considerados, en mayor o menor medida, presentes en el diseño de una herramienta de e-Learning.

Tras el proceso de brainstorming es necesario constituir la etapa de estructuración de ítem en el proceso de elaboración del mapa conceptual. Por tanto, se procede a la clasificación y ponderación de aquellas ideas identificadas en la sesión anterior. En dicho proceso, primero es necesario que cada participante agrupe los ítems en base a su experiencia personal, atendiendo a algún concepto común, dando un nombre a cada una de las agrupaciones realizadas. Posteriormente, se realiza una ponderación, por cada individuo, en una escala Likert 1-7, de tal forma que se establezca la medida en que cada uno de los 77 ítems contribuye al uso de la herramienta. Para conseguir la representación gráfica de los ítems previamente identificados, los datos obtenidos a partir del cuestionario de clasificación y ponderación deben ser tratados estadísticamente, esta representación de los ítems en un mapa conceptual supone un doble tratamiento de los datos recopilados.

En primer lugar se realiza un escalado multidimensional [15] con el que se obtiene una representación bidimensional de los 77 elementos. El resultado es un mapa de puntos y un mapa de puntos ponderado donde la distancia es inversamente proporcional a la afinidad de los elementos representados.

A continuación, partiendo de este mapa de puntos, se realiza un análisis cluster para conseguir la agrupación de los ítems en conjuntos significativos. Este mapa de cluster nos dará como resultado los diferentes bloques docentes aplicables a la programación de la enseñanza.

El análisis cluster [16] organiza la información en grupos homogéneos de conceptos, tomando como punto de partida la nube de puntos extraída del escalado multidimensional y no la Matriz de Similitud. Se utiliza el algoritmo de Ward para el análisis cluster porque ofrece soluciones más sensibles e interpretables que cualquier otra aproximación [11].

Una vez llevado a cabo el escalado multidimensional y el análisis cluster, se generan un mapa de puntos, tal y como se puede observar en la figura 1, y un mapa cluster, representado en la figura 3. El análisis final requiere obtener las ponderaciones medias de los participantes para cada idea y para cada cluster, los cuales generarán un mapa de puntos ponderados, que da lugar a la figura 2, y un mapa de clusters ponderado, obteniendo la figura 4.

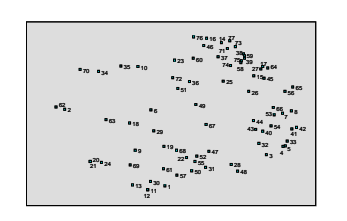

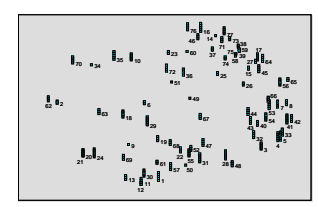

FIGURA. 1 MAPA DE PUNTOS RESULTADO DEL ESCALADO MULTIDIMENSIONAL.

FIGURA. 2 MAPA DE PUNTOS PONDERADO RESULTADO DEL ESCALADO MULTIDIMENSIONAL.

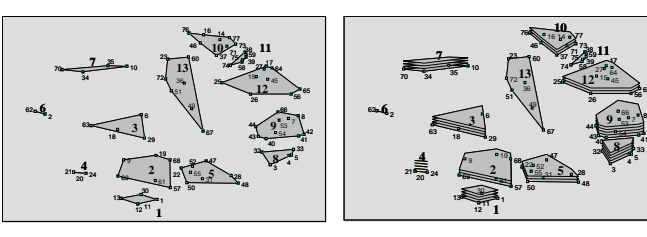

FIGURA. 3 MAPA DE CLUSTERS.

FIGURA. 4 MAPA DE CLUSTERS PONDERADO.

 

 

 

 

 

 

 $40 - 9 = 41$  

<sup>5</sup>

El escalado multidimensional nos proporciona el mapa de puntos de la figura 1. Cada punto representa a uno de los ítems obtenidos, y las distancias entre los puntos nos proporcionan información en cuanto a su afinidad. Aquellos puntos que se encuentren próximos, a poca distancia, presentan una afinidad en cuanto a los conocimientos, habilidades, destrezas o capacidades, en tanto que los que se encuentren más distantes tienen poca afinidad entre ellos.

El mapa de puntos no es más que una proyección bidimensional de las distancias derivadas de las matrices de similitud obtenidas de las agrupaciones hechas por los participantes. Es evidente que el resultado final obtenido es una aproximación de las distancias de partida, al utilizar como restricción una representación en dos dimensiones. La figura 2 muestra el mapa de puntos ponderado, que hace uso de las ponderaciones realizadas por los participantes. Respecto al mapa de la figura 1, añade la importancia relativa de los ítems con respecto a su contribución al uso de la herramienta.

Una vez obtenida la representación bidimensional de los 77 ítems, es necesario agruparlos en conjuntos afines de acuerdo a la metodología propuesta. Para ello, el algoritmo de Ward combina dos clusters siguiendo una estrategia aglomerativa, optimizando un estadístico dado por la suma de las distancias al cuadrado de cada elemento al centroide del cluster. A medida que el algoritmo progresa, los distintos ítems se van agrupando en un menor número de cluster hasta que, al final, todos los ítems se encontrarían contenidos en un cluster. Lo más importante es determinar el número de clusters a utilizar en la solución final. Para ello, se exige discreción al examinar las distintas posibles soluciones de clusters para decidir cuál tiene sentido. Como norma se suele utilizar aquél número de clusters que yerre por exceso, más que por defecto, es decir, es preferible tener un número mayor de clusters a tener un cluster que contenga conceptos heterogéneos.

TABLA I DENOMINACIÓN DE LAS AGRUPACIONES OBTENIDAS EN EL ANÁLISIS CLUSTER<sub></sub>

| DENOMINACIÓN DE LOS CLUSTERS |                      |                              |
|------------------------------|----------------------|------------------------------|
| Región A:                    | Cluster 1            | Formato                      |
| Metodología docente          | Cluster 2            | Adecuación metodológica      |
|                              | Cluster 4            | Realimentación               |
|                              | Cluster 5            | Adecuación al usuario        |
|                              |                      | (personalización)            |
|                              |                      |                              |
| Región B:                    | Cluster 3            | Comunicatividad              |
| Perspectiva social           | Cluster <sub>6</sub> | Difusión                     |
|                              | Cluster <sub>7</sub> | Accesibilidad                |
|                              |                      |                              |
| Región C:                    | Cluster 8            | Interactividad y control     |
| Motivación del usuario       | Cluster 9            | Amigabilidad                 |
|                              |                      |                              |
| Región D:                    | Cluster 10           | Fiabilidad                   |
| Características internas     | Cluster 11           | Gestión del sistema          |
|                              | Cluster 12           | Herramientas para el usuario |
|                              | Cluster 13           | Gestión del aprendizaje      |

El resultado final aparece en la figura 3, que superpone al mapa de puntos las agrupaciones obtenidas en el análisis cluster. Añadiendo las ponderaciones de los puntos que forman cada cluster se llega al mapa de clusters ponderado de la figura 4. La Tabla I recoge el nombre se estas 13 agrupaciones, que, a su vez, pueden aglutinarse en 4 grandes regiones, según se muestra en la figura 5.

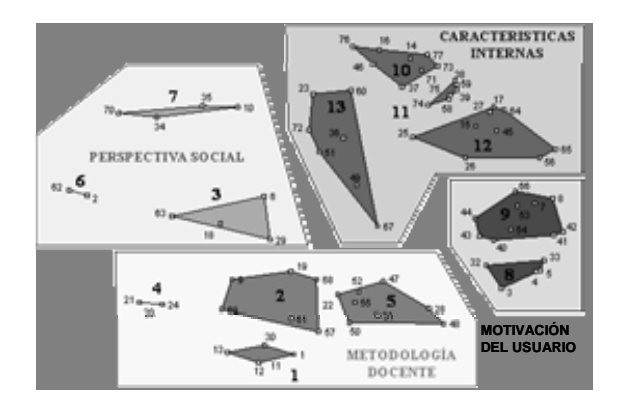

FIGURA. 5 REGIONES DEL MAPA DE CLUSTERS.

La región A está situada en la parte inferior de la figura 5, se refiere a la metodología docente y agrupa 4 clusters:

- Cluster 1: Formato. Se refiere a la apariencia de la herramienta de e-Learning, siendo deseable una similitud respecto a la apariencia de lo que sería la enseñanza de tipo presencial.
- Cluster 2: Adecuación metodológica. La herramienta de enseñanza electrónica debe adecuarse al entorno en el que se imparte.
- Cluster 4: Realimentación. Proporcionando una actividad motivadora o correctiva.
- Cluster 5: Adaptación al usuario. Personalización de la herramienta, integración de diferentes metodologías de aprendizaje, entorno individualizado para el usuario, prácticas y ejemplos reales y adecuados, monitorización y control de su actividad.

La región B, encima de la anterior en la figura 5, se refiere a la perspectiva social de la herramienta y agrupa 3 clusters:

- Cluster 3: Comunicatividad. Esto es, la capacidad de generar una "verdadera comunidad de aprendizaje".
- Cluster 6: Difusión. Difusión y conocimiento de la herramienta por los usuarios.
- Cluster 7: Accesibilidad. Facilidad de acceso, es decir, accesibilidad material, empleo de vías universales de comunicación.

La región C que se distingue en la figura 5 se centra en la motivación del usuario en el uso de la herramienta y agrupa 2 clusters:

- Cluster 8: Interactividad y control. Uso de una tecnología que permita la interacción del usuario y la capacidad del mismo de decidir el ritmo de aprendizaje, seleccionar contenidos y repetir o revisar contenidos pasados.
- Cluster 9: Amigabilidad. Un entorno amigable, familiar, lúdico y sencillo para el individuo que contribuyan a la atracción y uso por parte del mismo.

La última región que se distingue en la figura 5 aborda las características internas de la herramienta y agrupa 4 clusters:

- Cluster 10: Fiabilidad. Esto es, robustez, estabilidad, seguridad, integridad, portabilidad, etc.
- Cluster 11: Gestión del sistema. Poseer herramientas de administración y gestión del entorno completo.
- Cluster 12: Herramientas para el usuario. Disponer de buscadores, foros, etc., esto es, herramientas a disposición del usuario.
- Cluster 13: Gestión del aprendizaje. Herramientas que permitan la monitorización del usuario y seguimiento del mismo.

#### **INTERPRETACIÓN DE LOS RESULTADOS**

Tras el análisis detallado del mapa de clusters obtenido en la figura 4, podemos observar los clusters 6, 11 y 13 son los que tienen menor ponderación. Esto puede ser debido a que, en el caso del cluster 6, éste se refiere a la difusión de la herramienta, y dado el ámbito de expertos en el cual se ha realizado el estudio, comúnmente la herramienta queda incluida dentro de una propia asignatura, no siendo necesaria una excesiva difusión de la misma. Del mismo modo, los clusters 11 y 13, que se refieren a las características internas de la herramienta, al ser transparentes al usuario, normalmente recaen sobre un administrador, siendo transparente al usuario de la misma.

Destaca especialmente el cluster 8, relativo a la interactividad y control, dos de los factores en los que usualmente se presta mayor atención al diseñar una herramienta de enseñanza electrónica, ya que son los que nos permiten hacer uso de las ventajas de las TIC.

#### **FIABILIDAD DEL MAPA CONCEPTUAL OBTENIDO**

Para el análisis de la fiabilidad del mapa conceptual obtenido se partirá de los estudios realizados por Trochim [11], de los cuales se derivan que el proceso de creación de un mapa conceptual puede ser considerado fiable de acuerdo a los estándares generalmente reconocidos para niveles aceptables de fiabilidad, tabla II. En nuestros mapas conceptuales se comprobó si los niveles de fiabilidad se encuentran entre los estándares reconocidos como aceptables.

En definitiva, podemos decir que nuestro mapa conceptual es fiable en tanto que los distintos indicadores de fiabilidad muestran un valor que se encuentra dentro de los límites aceptados por Trochim.

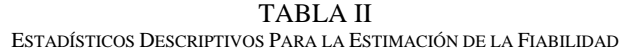

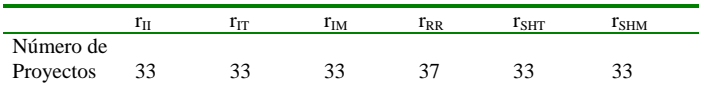

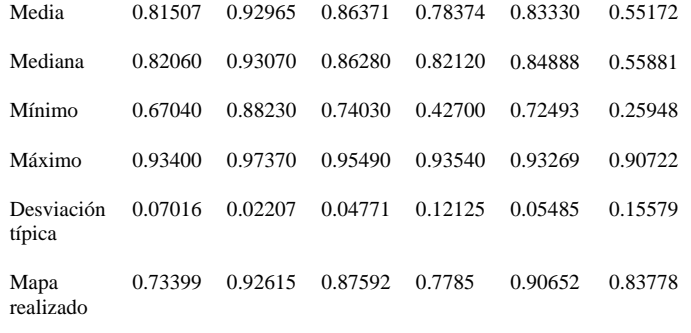

#### **CONCLUSIONES**

Tal y como podemos observar día a día, la evolución de las NNTT y, en especial, de las TIC, han sufrido un ingente impulso en los últimos años. Este florecimiento ha venido condicionado por numerosos factores, entre los que destacan el avance de la tecnología y el cambio social que demanda cada día una formación más flexible y accesible.

Es en este contexto en el cual aparecen nuevas necesidades formativas entre las que se enmarcan las enseñanzas de e-Learning, que constituyen uno de los medios más usados en la actualidad para distribuir información y contenidos.

Como fruto de esta necesidad y, en este contexto formativo, está surgiendo una preocupación por la calidad y efectividad de estos nuevos caminos de enseñanza, dando lugar a nuevos campos de investigación, como pueden ser la creación de entornos virtuales de enseñanza, sistemas de acceso remoto, herramientas multimedia, herramientas de validación, etc.

El trabajo aquí descrito tiene como punto de partida la identificación de aquellas las variables externas que habría que tenerse en cuenta en el diseño de una herramienta de e-Learning. Se han identificado y comprobado su fiabilidad, a partir de una técnica científica, ocupando cuatro regiones: metodología docente, perspectiva social, motivación del usuario y características internas.

Una vez realizado este proceso, se deberá elaborar un modelo que permita evaluar la validez y fiabilidad de la herramienta de e-Learning a partir de las variables externas identificadas.

#### **REFERENCIAS**

- [1] Musselin, C. (2004): "Towards a European academic labour market? Some lessons drawn from empirical studies on academic mobility", *Higher Education*, No 48, pp. 55-78
- [2] Martínez, M., Buxarrais, M., Esteban, F., "La Universidad como espacio de aprendizaje ético", *http://www.campusoei.org/revista/rei29a01.htm*, mayo 2003.
- [3] Davis, F.D. "Perceived usefulness, perceived ease of use, and user acceptance of information technology". *MIS Quarterly*, No 13, 1989, pp. 319-339
- [4] Davis, F.D., Bagozzi, R.P., Warshaw, P.R., "User acceptance of computer technology: a comparison of two theoretical models". *Management Science*, No 35, 1989, pp. 982-1002
- [5] Han, S.H., Kim, K., Yun, M.H., Kwahk, J., Hong, et. al. "Usability prediction models based on human product interface elements". *Proceedings of the 14th Annual International Occupational Ergonomics and Safety Conference*, Orlando, FL, USA, 1999, pp. 225-230.
- [6] Han, S.H., Yun, M.H., Kim, K., Kwahk, J., "Evaluation of product usability: development and validation of usability dimensions and design elements based on empirical models". *International Journal of Industrial Ergonomics*, No 26, 2000, 477-488.
- [7] Bartolomé Alonso, P., "NNTT y Educación: Internet en el aula de E/LE". *Tesis doctoral*, 1996.
- [8] Estay-Niculcar, C., Gracia, S., "E-Proyectistas: consideraciones para formar proyectistas en el siglo XXI", Puerto Rico, 2003.
- [9] Gisbert Cervera, M., "Evaluación de la calidad de la formación online", *TEL 2005 I Jornadas. Tendencias sobre eLearning 2005*, Madrid, 2005, pp. 101-107.
- [10] Trochim, W. M. K. , "An Introduction to Concept Mapping for Planning and Evaluation," *Evaluation and Program Planning*, Vol. 12, no 1, 1989, pp. 1-16
- [11] Trochim, W. M. K. , "The Reliability of Concept Mapping", *Paper presented at the Annual Conference of the American Evaluation Association*, Dallas, Texas, 1993
- [12] Martínez-Torres, M. R., Barrero, F., Toral, S. L., Gallardo, S. "A Digital Signal Processing Teaching Methodology Using Concept Mapping Techniques", *accepted for publication in the IEEE Transactions on Education*, 2005
- [13] Vega-Riveros, J. F., Marciales, G. P., and Martínez, M., "Concept Maps in Engineering Education: A Case Study", *Global Journal of Engineering Education*, Vol. 2, no. 1, 1998, pp. 21-27.
- [14] Kolb, D. G., and Shepherd, D. M., "Concept Mapping Organizational Cultures", *Journal of Management Inquiry*, Vol. 6, no. 4, 1997, pp. 282-295.
- [15] Fahrmeir, L., and Hamerle, A., "Multivariate Statistische Verfahren". De Gruyter, Berlin, 1984.
- [16] Everitt, B. S., "Cluster Analysis", Halsted Press, 1993.

#### **ANEXO: LISTADO DE ITEMS**

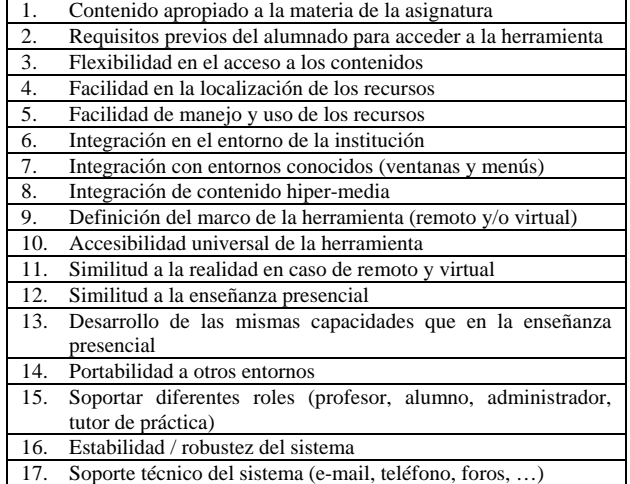

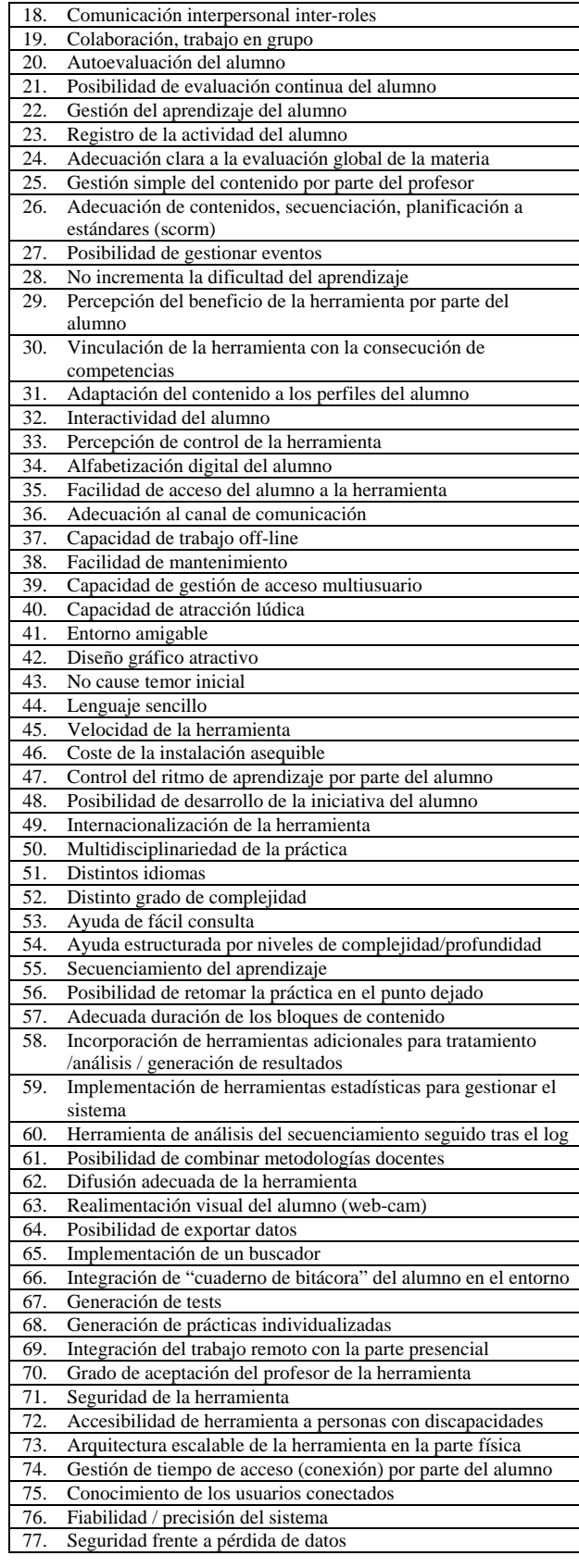